## Package 'OneArm2stage'

September 7, 2022

Title Optimal One-Arm Two-Stage Phase II Design with Survival Endpoint

Version 1.1.4

Description The proposed two-stage design can be used for single-arm phase II trial designs with time-to-event endpoints, which is desirable for clinical trials on immunotherapies among cancer patients. There're two advantages of the proposed approach: 1) It provides flexible choices of four underlying survival distributions and 2) the power of the design is more accurately calculated using exact variance in one-sample log-rank test. The package can be used for 1) planning the sample size; 2) conducting the interim and final analyses for the Go/No-go decisions. More details about the design method can be found in the paper: Wu, J, Chen L, Wei J, Weiss H, Chauhan A. (2020). [<doi:10.1002/pst.1983>](https://doi.org/10.1002/pst.1983).

NeedsCompilation no

Encoding UTF-8

Repository CRAN

RoxygenNote 7.2.1

Imports survival, utils, flexsurv, IPDfromKM

**Suggests** knitr, rmarkdown, test that  $(>= 3.0.0)$ 

VignetteBuilder knitr

Config/testthat/edition 3

License GPL  $(>= 3)$ 

**Depends** R  $(>= 3.5.0)$ 

Author Xiaomeng Yuan [aut, cre], Haitao Pan [aut], Jianrong Wu [aut]

Maintainer Xiaomeng Yuan <xiaomeng.yuan@stjude.org>

Date/Publication 2022-09-07 08:40:02 UTC

### R topics documented:

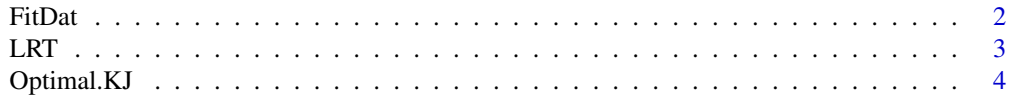

#### <span id="page-1-0"></span> $2\,$

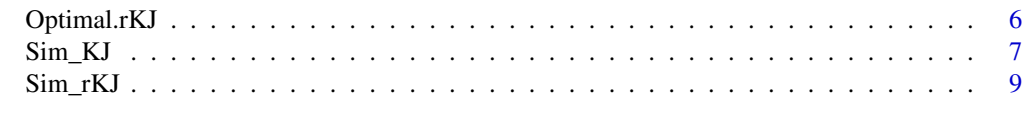

#### **Index** [11](#page-10-0)

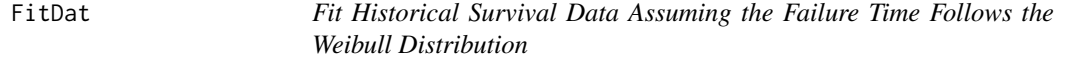

#### Description

The function fits parametric models with the underlying distributions assumed to be Weibull.

#### Usage

FitDat(data)

#### Arguments

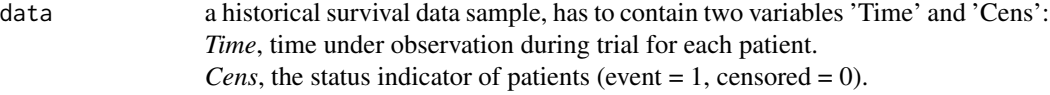

#### Value

*fit.Weibull* Fitted models assuming Weibull distributions. *AIC* AIC values from the fitted model. *parameter.estimates* the estimated parameters from the fitted model.

#### References

Wang, M., Rule, S., Zinzani, P. L., Goy, A., Casasnovas, O., Smith, S. D.,..., Robak, T. (2018). Acalabrutinib in relapsed or refractory mantle cell lymphoma (ACE-LY-004): a single-arm, multicentre, phase 2 trial. The Lancet, 391(10121), 659–667. https://doi.org/10.1016/s0140-6736(17)33108-2

#### Examples

```
library(IPDfromKM)
# a sample dataset that we already extracted from Wang et al, 2018.
df<- read.csv(system.file("extdata", "df.csv", package = "OneArm2stage"))
# risk time points
trisk <- c(0,2,4,6,8,10,12,14,16,18,20,22,24)
# number of patients at risk at each risk time point
nrisk.radio <- c(124,120,115,110,107,104,103,95,46,18,11,8,0)
```
# Preprocess the raw coordinates into an proper format for reconstruct IPD pre\_radio <- preprocess(dat=df, trisk=trisk,

```
nrisk=nrisk.radio,totalpts=NULL,maxy=100)
```

```
#Reconstruct IPD
est_radio <- getIPD(prep=pre_radio,armID=0,tot.events=NULL)
# shift the IPD data into the proper format for 'FitDat()'
ipd <- est_radio$IPD
dat3 <- as.data.frame(cbind(rep(0, nrow(ipd)),ipd$time, ipd$status))
colnames(dat3) <- c("Entry", "Time", "Cens")
# use FitDat function to fit the historical dat
modelSelect <- FitDat(dat3)
modelSelect$AIC
# Weibull
# 301.7776
# check the estimated parameters from the modeling results
modelSelect$parameter.estimates
# $Weibull
# shape scale
# 0.1133671 3.9939753
```
LRT *Conduct Interim or Final Analyses Using One-Sample Log-Rank Test for the Optimal Two-Stage Trials*

#### Description

Performs the one-sample log-rank test (OSLR) for the time-to-event data from two-stage Phase II clinical trials, assuming the failure time follows one of the four distributions: Weibull, Gamma, log-normal or log-logistic.

This can be used for both unrestricted and restricted follow-up designs.

#### Usage

LRT(dist, shape, S0, x0, data)

#### Arguments

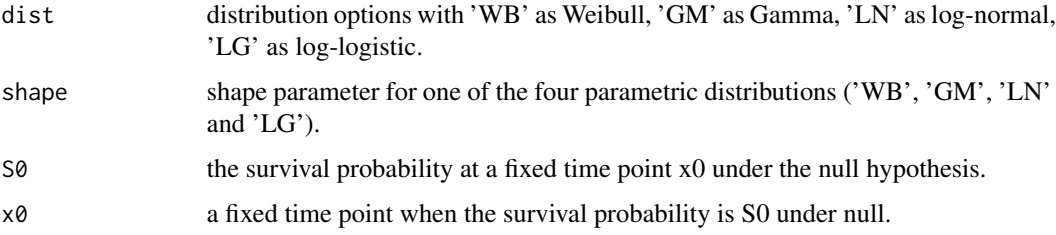

<span id="page-3-0"></span>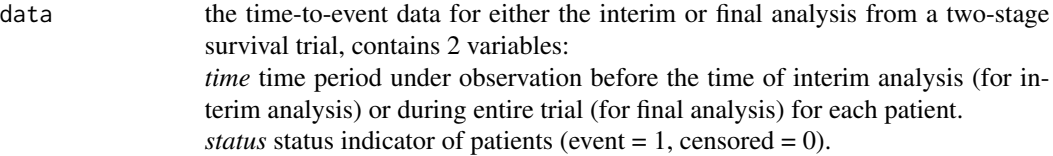

#### Value

*z* the OSLR test statistic for the interim or final analysis, depending on data used. *O* the observed number of events. *E* the expected number of events.

#### References

Wu, J, Chen L, Wei J, Weiss H, Chauhan A. (2020). Two-stage phase II survival trial design. Pharmaceutical Statistics. 2020;19:214-229. https://doi.org/10.1002/pst.1983

#### Examples

```
dat<- read.csv(system.file("extdata", "kj1_final.csv", package = "OneArm2stage"))
LRT(dist="WB", shape=1, S0=0.62, x0=2, data=dat)
# O E Z
# 18.0000 16.3598 -0.4055
```
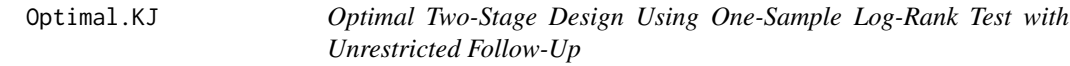

#### Description

Optima.KJ() calculates the design parameters (e.g., t1, n1, n, c1, c) in the optimal two-stage design with unrestricted follow-up based on the one-sample log-rank (OSLR) test.

#### Usage

```
Optimal.KJ(dist, shape, S0, x0, hr, tf, rate, alpha, beta)
```
#### Arguments

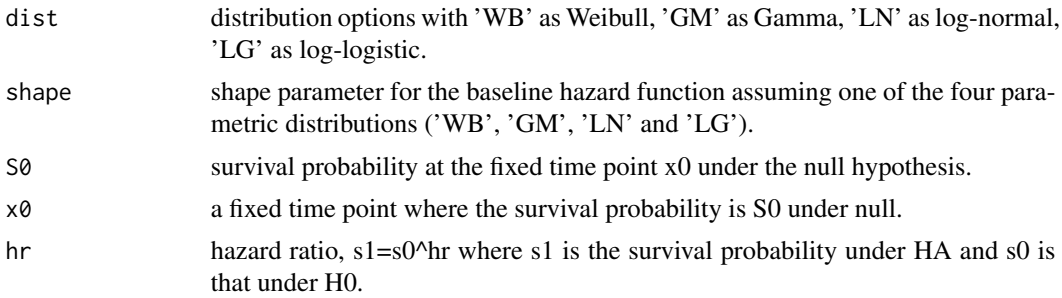

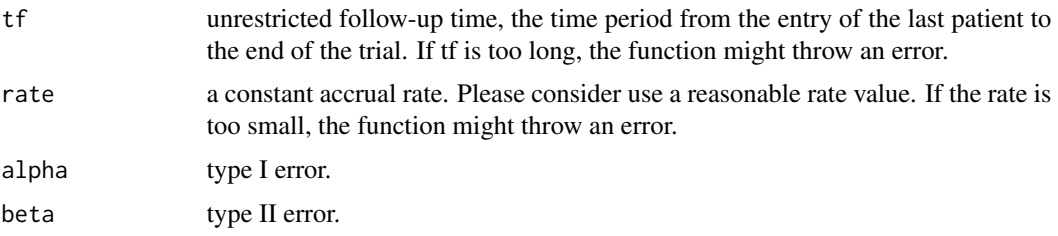

#### Value

*nsignle* the required sample size for the single-stage design.

*tasingle* the estimated accrual time for the single-stage design.

*csingle* the critical value for the single-stage design.

*n1* and *n* required sample sizes in the two-stage design for the interim and final stage, respectively.

*c1* and *c* critical values in two-stage designs for interim and final analysis, respectively.

*t1* the interim analysis time in the two-stage design.

*MTSL* the maximum total study length (the sum of accrual time and unrestricted follow-up time). *ES* the expected sample size under null in the two-stage design.

*PS* the probability of early stopping under null in the two-stage design.

#### References

Wu, J, Chen L, Wei J, Weiss H, Chauhan A. (2020). Two-stage phase II survival trial design. Pharmaceutical Statistics. 2020;19:214-229. https://doi.org/10.1002/pst.1983

#### Examples

```
# 1. An example when solution can be found.
Optimal.KJ(dist="WB", shape=1, S0=0.62, x0=2, hr=0.467, tf=2, rate=5,
                   alpha=0.05, beta=0.2)
# $param
# shape S0 hr alpha beta rate x0 tf
# 1 1 0.62 0.467 0.05 0.2 5 2 2
# $Single_stage
# nsingle tasingle csingle
# 1 25 5 1.644854
# $Two_stage
# n1 c1 n c t1 MTSL ES PS
# 1 16 -0.302 26 1.6135 3.0593 7.2 21.9187 0.3813
# 2. An example when rate is too small and solution can not be found.
# Optimal.KJ(dist="GM", shape=1, S0=0.62, x0=2, hr=0.467, tf=2, rate=0.1,
# alpha=0.05, beta=0.2)
# Error: solution for ta in single stage cannot be found,
# please try to use a faster rate or a shorter tf.
#
# The above message occurs because the accrual rate is too slow, try to use
# a more reasonable value for rate.
```

```
# 3. An example when tf is too long and solution can not be found.
# Optimal.KJ(dist="GM", shape=1, S0=0.62, x0=2, hr=0.467, tf=100, rate=5,
# alpha=0.05, beta=0.2)
#
# Error: solution for ta in single stage cannot be found,
# please try to use a faster rate or a shorter tf.
#
# The above error message occurs because tf is too long, try to use
# a more reasonable value for follow-up time.
```
Optimal.rKJ *Optimal Two-Stage Design Using One-Sample Log-Rank Test with Restricted Follow-Up*

#### Description

Optimal.rKJ() calculates the design parameters (e.g., t1, n1, n, c1, c) in the optimal two-stage design with restricted follow-up based on the one-sample log-rank (OSLR) test.

#### Usage

Optimal.rKJ(dist, shape, S0, x0, hr, x, rate, alpha, beta)

#### Arguments

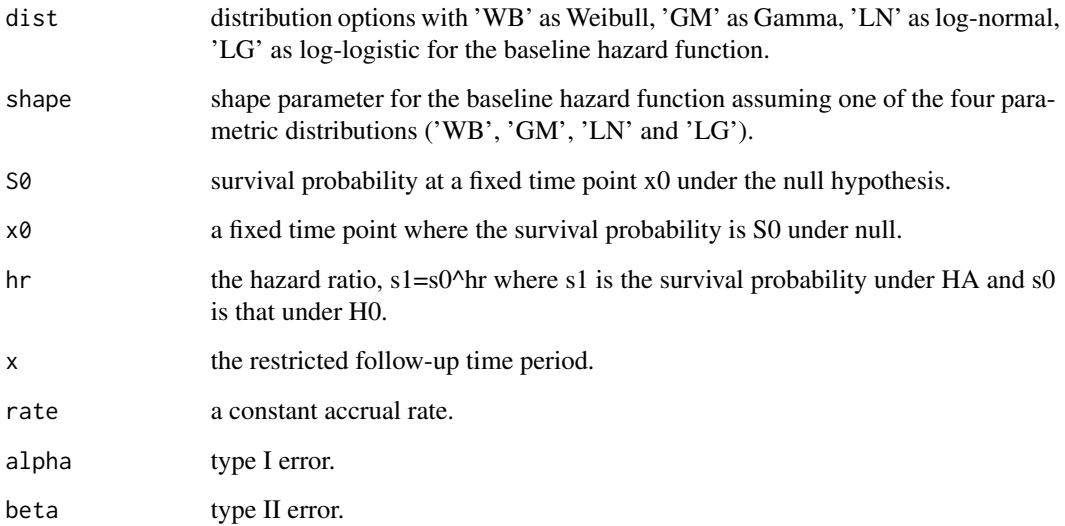

#### <span id="page-6-0"></span>Value

*nsignle* the required sample size for the single-stage design.

*tasingle* the estimated accrual time for the single-stage design.

*csingle* the critical value for the single-stage design.

*n1* and *n* required sample sizes in the two-stage design for interim and final stage, respectively.

*c1* and *c* critical values in two-stage designs for the interim and final analysis, respectively.

*t1* the interim analysis time in the two-stage design.

*MTSL* the maximum total study length (the sum of accrual time and restricted follow-up time). *ES* the expected sample size in the two-stage design.

*PS* the probability of early stopping under null in the two-stage design.

#### References

Wu, J, Chen L, Wei J, Weiss H, Chauhan A. (2020). Two-stage phase II survival trial design. Pharmaceutical Statistics. 2020;19:214-229. https://doi.org/10.1002/pst.1983

#### Examples

```
Optimal.rKJ(dist="WB", shape=1,S0=0.20,x0=2,hr=0.569,x=2,rate=5,alpha=0.05,
beta=0.2)
# $param
# shape S0 hr alpha beta rate x0 x
# 1 1 0.2 0.569 0.05 0.2 5 2 2
#
# $Single_stage
# nsingle tasingle csingle
# 1 32 6.4 1.644854
#
# $Two_stage
# n1 c1 n c t1 MTSL ES PS
# 1 21 0.0355 33 1.633 4.1882 8.6 26.7993 0.5142
```
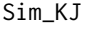

Calculate *Empirical Power by Simulation for the Optimal Two-Stage Design Using One-Sample Log-Rank Test with Unrestricted Follow-Up*

#### Description

Sim\_KJ() can be used to calculate empirical power and type-I error by simulation given the design parameters  $(e.g., n1, n, c1, c)$  obtained from the optimal two-stage design with unrestricted followup.

#### Usage

```
Sim_KJ(dist, shape, S0, S1, x0, tf, rate, t1, c1, c, n1, n, N, seed = 123)
```
#### Arguments

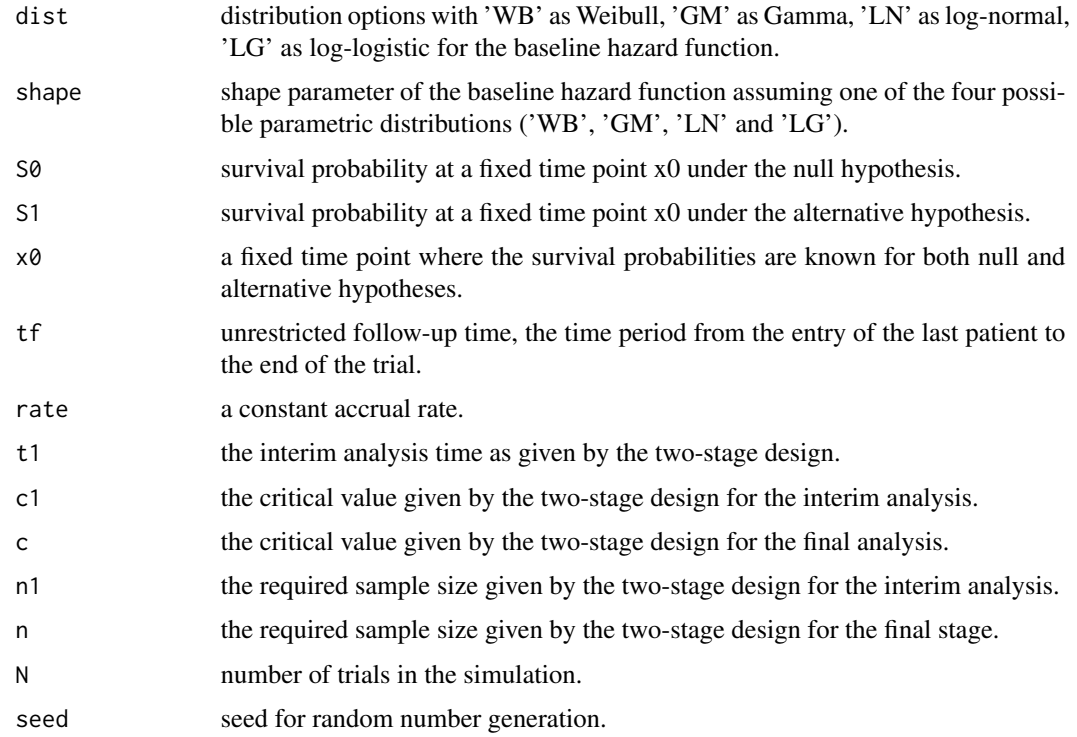

#### Value

a numeric value that is either the empirical power (when S1=S0^hr) or the type I-error (when S1=S0).

#### Examples

```
Design2 <- Optimal.KJ(dist="WB", shape=1, S0=0.62, x0=2, hr=0.467, tf=2, rate=5,
alpha=0.05, beta=0.2)
# ##' # $Two_stage
# n1 c1 n c t1 MTSL ES PS
# 1 16 -0.302 26 1.6135 3.0593 7.2 21.9187 0.3813
# calculate empirical power and type I error given the above design parameters
Sim_KJ(dist="WB", shape=1, S0=0.62, S1=0.62^(0.467), x0=2, tf=2, rate=5, t1=3.0593,
   c1=-0.302, c=1.6135, n1=16, n=26, N=10000, seed=5868)
# empirical power
# 0.813
Sim_KJ(dist="WB", shape=1, S0=0.62, S1=0.62, x0=2, tf=2, rate=5, t1=3.0593,
   c1=-0.302, c=1.6135, n1=16, n=26, N=10000, seed=5868)
# empirical type-I error
# 0.037
```
<span id="page-8-0"></span>Sim\_rKJ *Calculate Empirical Power by Simulation for the Optimal Two-Stage Design Using One-Sample Log-Rank Test with Restricted Follow-Up*

#### Description

Sim\_rKJ() can be used to calculate empirical power and type-I error by simulation given the design parameters (e.g., n1, n, c1, c) obtained from the optimal two-stage design with restricted follow-up.

#### Usage

Sim\_rKJ(dist, shape, S0, S1, x0, x, rate, t1, c1, c, n1, n, N, seed = 123)

#### Arguments

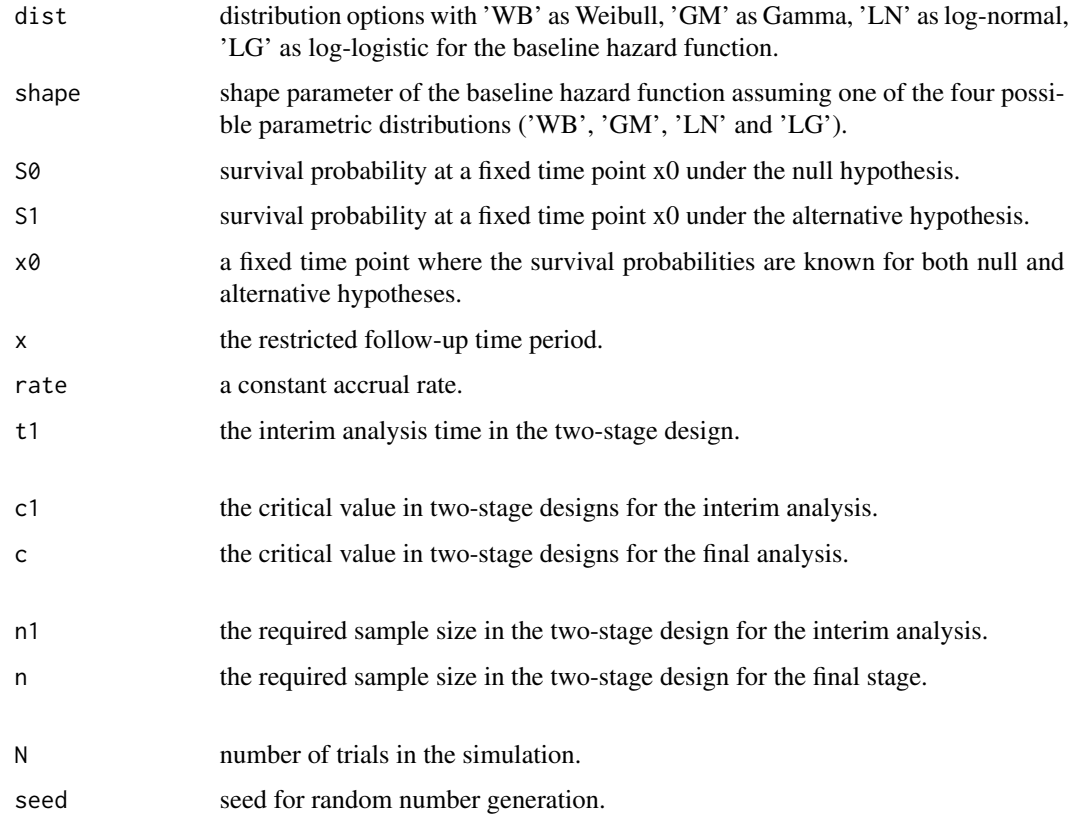

#### Value

a numeric value that is either the empirical power (when S1=S0^hr) or the type I-error (when S1=S0).

#### Examples

```
Design3 <- Optimal.rKJ(dist="WB", shape=0.5, S0=0.3, x0=1, hr=0.65, x=1, rate=10,
alpha=0.05, beta=0.2)
# Design3$Two_stage
# n1 c1 n c t1 MTSL ES PS
# 38 0.1688 63 1.6306 3.7084 7.3 48.3058 0.567
# calculate empirical power and type I error given the above design parameters
Sim_rKJ(dist="WB", shape=0.5, S0=0.3, S1=0.3^(0.65), x0=1, x=1, rate=10, t1=3.7084,
   c1=0.1688, c=1.6306, n1=38, n=63, N=10000, seed=5868)
# empirical power
# 0.796
Sim_rKJ(dist="WB", shape=0.5, S0=0.3, S1=0.3, x0=1, x=1, rate=10, t1=3.7084,
   c1=0.1688, c=1.6306, n1=38, n=63, N=10000, seed=5868)
# empirical type-I error
# 0.041
```
# <span id="page-10-0"></span>Index

FitDat, [2](#page-1-0) LRT, [3](#page-2-0) Optimal.KJ, [4](#page-3-0) Optimal.rKJ, [6](#page-5-0)

Sim\_KJ, [7](#page-6-0) Sim\_rKJ, [9](#page-8-0)